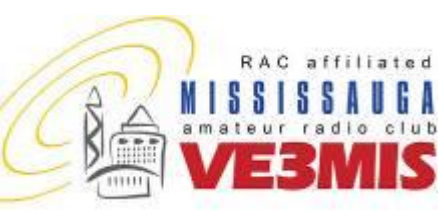

THE VOICE OF AMATEUR RADIO IN MISSISSAUGA **COMMUNICATOR** 

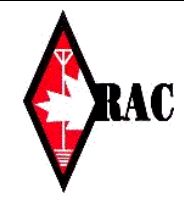

## VE3MIS/VE3RCX **February, 2009** Vol 12.02 February, 2009

# *From the Gavel…*

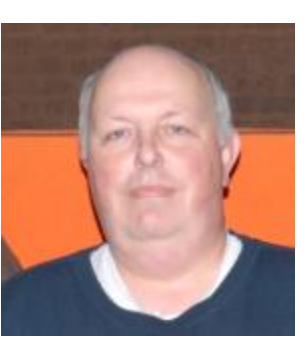

On the last Thursday of January, we had Pizza night at the club station. The main purpose of the evening was to recognize those students who took the MARC basic

course and passed the exam. It was also an opportunity for the students to meet their assigned Elmer"s. When introducing ourselves, we swap stories on how we became interested in amateur radio. Earle VE3XEL presented the prizes donated by RadioWorld to the top three students with the highest marks. Top honours went to Eric Hutchins VA3PSK and Bob Hudson VE3CWU tied for first place and Brian Clough VA3BPC a close second. They had their choice of a 2009 ARRL Handbook, ARRL FAQ book or a RadioWorld \$25 gift certificate.

This year"s graduation class is an enthusiastic bunch. I have no doubt that they will be an asset to the club. A few have already tried their hand at contesting including Richard Kennedy VE3RHD our youngest ham at 12 years old. He already handles the microphone and the computer like a pro. Once he gets a few more contests under is belt, I am sure he will give us season contesters a run for our money. I'm thinking Contest Manager next year. What do you say Richard?

As you may already be aware, we have put together a repeater proposal that was submitted to the Deputy Fire Chief of the Mississauga early in January. It outlined a

plan detailing our requirements to install a six meter repeater at the Erindale Fire Station at Creditview Drive in Mississauga. It included the possibility of moving our existing repeater to the same location at some future date. The proposal has been accepted in principle. A few details related to power and internet connectivity need to be worked out. Hopefully we can begin the installation of the repeater and antenna in March.

Hamex preparations are well under way. We can always use a few more volunteers to help out with various positions, i.e. parking, vendor assist and the club table to name a few. See Asim VE3XAP to sign up. This year"s volunteers will be given free admission for helping out. This is our big annual fund raiser, so please help to make it a complete success. Hamex is March 28, so see you there.

At this February"s executive meeting, we will be appointing a nomination committee for the upcoming elections in April. All positions except the Treasurer must be vacated. They have been filled by the same incumbents for the past 2 years, the maximum term. Here is your big chance to make a difference. The nominating committee will be twisting arms to obtain volunteers whether you show up to the meetings or not. You can run, but you can"t hide!

73 … Rick Brown VE3IMG

### **This Month**

- **2. Commentary**
- **3. Club Calendar**
- **4. VE3MIS 2 metre Repeater IRLP and EchoLink – Part 2**
- **6. The Roving Reporter 8. ARES and Packet Radio part 2**
- **9. Hillbilly Ham Operates his rig**
- **10. RAC Application Form**

### **Sunday Brunch**

Sunday brunches are held on the first Sunday of each month. Time is 9:30AM at Shopsy's, 6986 Financial Drive Unit 5 Mississauga (at the corner of Mississauga Rd and Derry Rd). All are welcome to come out and have an opportunity to chat in an informal setting.

### **Club Nets**

**2 Metre Tuesday Night Phone Net** Join in on the chatter starting at 8:30PM every Tuesday on the club repeater. Hosted by various net controllers. 145.430MHz Tone 103.5 Minus (-) offset. Contact our VHF Net Manager, **Lorne (VE3CXT)**, if interested in becoming a net controller.

**75 Metre Sunday Night Net** Starts at 8:30PM every Sunday. Hosted by various net controllers. Contact our HF Net Manager, **Michael (VE3TKI)**, if interested in becoming a net controller.

Vol 12.02 February, 2009 Page 2 Page 2

# *Commentary*

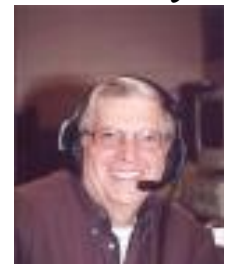

Happy New Year OM & YL! The Newsletter team wishes you all a wonderful year ahead. It's been some time that I"ve written a piece for our newsletter. First off, I would like to complement Thomas (VA3TMB) and his team for consistently putting out a great newsletter. Having sat in the editor's chair for a number of years, I

can appreciate the effort made each month.

Having not attended a meeting in quite some time due to health issues with my YL and my bad knees, I haven"t had the opportunity to complement the current executive for their continued and continuing good work and dedication to the club. My KGB agents planted in the group keep me up-to-date.

Congratulations to all the new hams that our Minister of Propag…oops, Minister of Education and his team helped in passing their courses. To our new hams, I hope you get from the hobby as much as most of us have over the years. I have met people who knew friends of mine whom I hadn"t heard from since I graduated from high school back in Quebec City 45 years ago. You never know who you"ll meet on the air.

For those who are new to the hobby, you will get from the hobby and the Mississauga Amateur Radio Club what you put into it. I encourage you to get involved, even if only in some small way. You will get to know a great bunch of guys and gals, help your club and learn a great deal about the various aspects of amateur radio. Volunteering for Ham-Ex<sup>™</sup> is one place to start as it is the MAIN source of funds for the club. The proceeds help us update our club station; keep our repeaters in good working order etc. etc.

I have had the opportunity to speak to some of you on the air, particularly on the weekly 2 Metre net. This is another area that some of our new hams can help out, and at the same time garner a whole bunch of experience and expertise in net controlling. This is particularly useful when dealing with an emergency situation. The nets are fun, but they also have the practical side of learning how to effectively and efficiently run a net.

Our 2 nets (HF and VHF/UHF) are informal and if you"ve never done one or are shy, don"t worry. You"ll get over it and no-one will think any less of you if you goof it up a little. I remember my first time like it was yesterday. I was shaky and very nervous, but once I got the routine down I really enjoyed and continue to enjoy doing them to this day.

Hopefully in the near future I"ll be able to get back on HF as I really miss it. I moved into a high-rise condo in August of 2007 and have been attempting to get an antenna up on the roof. But that is a story for another time

73 de Tony (VA3QC)

### **Executive Directors**

President:<br>
1st Vice President:<br>
1st Vice President:<br>
2st Asim Zaidi VE3XAP 1st Vice President:<br>
2nd Vice President<br>
2nd Vice President<br>
2nd Vice President<br>
2nd Vice President<br>
2nd Vice President<br>
2nd Vice President<br>
2nd Vice President 2nd Vice President William Bressette VE3WPJ<br>Treasurer William Bressette VE3WPJ Treasurer Scott Gregory VA3NMI<br>Secretary Dan Goodier VE3NI Secretary Dan Goodier VE3NI

**Club Managers** Membership Manager Dave Harford VA3DFH<br>Education Manager Barle Laycock VE3XEL House / Visitor Host Manager<br>Newsletter Editor Newsletter Editor  $\overline{C}$  Thomas Bernard VA3TMB<br>Researcher Kim Cheong VE3KTC Researcher Kim Cheong VE3KTC<br>Net Managers HF Net Net Net Nichael Brickell VE3TKI Vet Managers HF Net Michael Brickell VE3TKI<br>
VHF Net: Michael Brickell VE3TKI VHF Net:<br>
Repeater Manager<br>
Repeater Manager<br>
Michael Brickell VE3TKI Assistant Dave Harford VA3DFH<br>Assistant Dohn Lorenc VA3XIL Assistant John Lorenc VA3XJL<br>Assistant John Lorenc VA3XJL<br>Bryan Jav VA3BLJ Assistant Bryan Jay VA3BLJ<br>Assistant Bob Bover VE3XBB Assistant Lorne Jackson VE3CXT<br>
Assistant Lohn Duffy VE3DRZ Assistant Asim Zaidi VE3XAP Assistant Tony Champion VA3QC Assistant Robin Stubbs VE3VVS<br>Assistant Milliam Bressette VE3WPJ Assistant William Bressette VE3WPJ Club Station Manager Stefan Bejusca VA3OBR Assistant Rick Brown VE3IMG Assistant Alex Malikov VE3MA<br>Assistant Assistant Bryan Jav VA3BLJ Assistant Bryan Jay VA3BLJ Field Day Manager 1 Lorne Jackson VE3CXT<br>
Field Day Manager 2 **Lorne 12 Communist Primes** Godden VE3TWG Assistant - Documentation<br>Assistant - Logging Assistant - Refreshments<br>
Assistant - Press and Publications<br>
Reg Vertolli VA3JQA Assistant - Press and Publications<br>FSV Manager Assistant Manager Manager (Milliam Bressette VE3WPJ)<br>Thomas Bernard VA3TMB Programs Manager Thomas Bernard VA3TMB Webmaster Manager (Source Code and DB)<br>Assistant Assistant Dan Goodier VE3NI Assistant Rick Brown VE3IMG<br>
Legal Consultant Legal Consultant Legal Consultant Legal Consultant Public Information & Media Relations Manager<br>Photography Photography Reg Vertolli VA3JQA<br>
Assistant Dan Goodier VE3NI Education Basic Theory Courses<br>
Basic Theory Courses<br>
Bob Hawkins VE3AGC Basic Theory Courses<br>Basic Theory Courses Basic Theory Courses and Tody Levine VE3ION<br>Basic Theory Courses Theory Courses Basil Burgess VE3JEB Basic Theory Courses Michael Brickell VE3TKI Advanced Theory Courses Thomas Bernard VA3TMB Advanced Theory Courses Basil Burgess VE3JEB<br>
Advanced Theory Courses Basil Burgess VE3JEB<br>
Earle Laycock VE3XEL Advanced Theory Courses<br>
CW Courses CW Courses Frank Lamb VE3HTX<br>CW Courses Farle Laycock VE3XEL

Auditors Coordinator Basil Burgess VE3JEB

Earle Laycock VE3XEL

**Public Service**

**Audit Committee**

ARES Emergency Coordinator Dan Goodier VE3NI Past Coordinator & AEC<br>Assistant EC - 1st Day Assistant EC - 2nd Day John Duffy VE3DRZ<br>
Assistant EC - 3rd Day Bob Boyer VE3XBB Assistant EC - 3rd Day Bob Boyer VE3XBB Assistant EC - 1st Night Sean Conlin VA3MED Assistant EC - 2nd Night Dave Harford VA3DFH<br>
Assistant EC - 3rd Night Lorne Jackson VE3CXT Assistant EC - 3rd Night Lorne Jackson VE3CXT<br>CANWARN Manager Lorne Peter Mosher VA3PKM Special Events / Walks Manager

Earle Laycock VE3XEL<br>Murray Yewer, VE3JMY Michael Brickell VE3TKI Bob Boyer VE3XBB John Duffy VE3DRZ Asim Zaidi VE3XAP

Dave Harford VA3DFH

Thomas Godden VE3TWG<br>Tony Champion VA3QC Jody Levine VE3ION<br>John Duffy VE3DRZ Dave Stubbs VA3BHF Lorne Jackson VE3CXT<br>Dave Harford VA3DFH Lorne Jackson VE3CXT<br>Tony Champion VA3QC Dan Goodier VE3NI<br>Earle Laycock VE3XEL Basil Burgess VE3JEB<br>Michael Brickell VE3TKI

Michael Brickell VE3TKI<br>John Duffy VE3DRZ Peter Mosher VA3PKM<br>Bob Boyer VE3XBB

Vol 12.02 February, 2009 Page 3 Page 3

### **CLUB CALENDAR FOR 2008 - 2009**

### **February, 2009**

01 Sun Sunday Brunch - Shopsy's 05 Thu Exec Meeting 08 Sun HF - 75/80 Meter Net 09 Mon Advanced Class 5 10 Tue VHF/UHF - 2 Meter Net 12 Thu Club Meeting - Speaker's night 15 Sun HF - 75/80 Meter Net 16 Mon Advanced Class 6 17 Tue VHF/UHF - 2 Meter Net 19 Thu Radio Night at Club Station 20 Fri ARRL International DX Contest 22 Sun HF - 75/80 Meter Net 23 Mon Advanced Class 7 24 Tue VHF/UHF - 2 Meter Net 26 Thu Club Meeting - Member's night 27 Fri CQ WW 160-Meter Contest

### **March, 2009**

01 Sun Sunday Brunch - Shopsy's 01 Sun HF - 75/80 Meter Net 02 Mon Advanced Class 8 03 Tue VHF/UHF - 2 Meter Net 05 Thu Exec Meeting 06 Fri ARRL International DX Contest 08 Sun HF - 75/80 Meter Net 09 Mon Advanced Class 9 10 Tue VHF/UHF - 2 Meter Net 12 Thu Club Meeting 15 Sun HF - 75/80 Meter Net 16 Mon Advanced Class 10 17 Tue VHF/UHF - 2 Meter Net 19 Thu Radio Night at Club Station 21 Sat Russian DX Contest 22 Sun HF - 75/80 Meter Net 23 Mon Advanced Class 11 24 Tue VHF/UHF - 2 Meter Net 26 Thu Club Meeting - Speaker's night 27 Fri CQ WW WPX Contest 28 Sat Ham-Ex 2009 29 Sun HF - 75/80 Meter Net 31 Tue VHF/UHF - 2 Meter Net

### **April, 2009**

02 Thu Exec Meeting 05 Sun Sunday Brunch - Shopsy's 05 Sun SP DX Contest 07 Tue VHF/UHF - 2 Meter Net 09 Thu Club Meeting - Field Trip - Church not available 14 Tue VHF/UHF - 2 Meter Net 16 Thu Radio Night at Club Station 18 Sat Ontario QSO Party 21 Tue VHF/UHF - 2 Meter Net 23 Thu Club Meeting 28 Tue VHF/UHF - 2 Meter Net 30 Thu ARES Meeting

Provisional Schedule Below...

### **May, 2009**

02 Sat ARI International DX Contest 03 Sun Sunday Brunch - Shopsy's 05 Tue VHF/UHF - 2 Meter Net 07 Thu Exec Meeting 12 Tue VHF/UHF - 2 Meter Net 14 Thu Club Meeting 19 Tue VHF/UHF - 2 Meter Net 21 Thu Radio Night at Club Station 26 Tue VHF/UHF - 2 Meter Net 28 Thu Club Meeting 29 Fri CQ WW WPX Contest

### **June, 2009**

02 Tue VHF/UHF - 2 Meter Net 04 Thu Exec Meeting 07 Sun Sunday Brunch - Shopsy's 09 Tue VHF/UHF - 2 Meter Net 11 Thu Club Meeting 16 Tue VHF/UHF - 2 Meter Net 18 Thu Radio Night at Club Station 23 Tue VHF/UHF - 2 Meter Net 25 Thu Club Meeting - Pot Luck Dinner 27 Sat ARRL Field Day Contest 30 Tue VHF/UHF - 2 Meter Net 30 Tue RAC Canada Day Contest

### **July, 2009**

05 Sun Sunday Brunch - Shopsy's 11 Sat IARU HF World Championship 25 Sat IOTA

### **August, 2009**

01 Sat North American QSO Party 02 Sun Sunday Brunch - Shopsy's 07 Fri Worked All Europe DX Contest 15 Sat North American QSO Party

### **NOTES**

- 1. Meetings start 7:30PM at St. Thomas A Becket Church Hall, 3535 South Common Court unless otherwise noted.<br>
2. Brunch is at 9:30AM unless otherwise noted.<br>
3. Classes are from 7:00PM 9:00PM at Meals On Wheels at 2445 D Brunch is at 9:30AM unless otherwise noted.
- 3. Classes are from 7:00PM 9:00PM at Meals On Wheels at 2445 Dunwin Drive

Visit our website: [http://www.marc.on.ca](http://www.marc.on.ca/) for any updates of the calendar.

Vol 12.02 February, 2009 Page 4

# *VE3MIS 2 metre Repeater IRLP and EchoLink – Part 2. Under the Hood*

## **By John Lorenc VA3XJL**

This is the second of two articles to provide more information on the implementation of IRLP and EchoIRLP/EchoLink for VE3MIS. A short, to the point, recap of the previous article on how to use it follows:

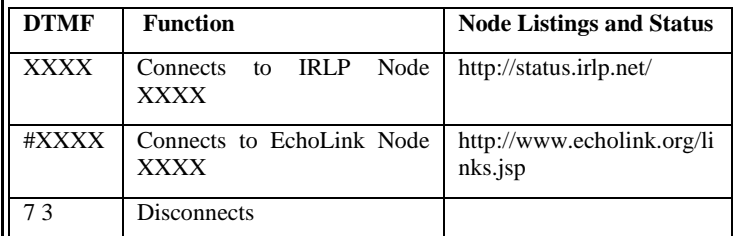

Please note that the previously used #67 and #76 access commands are no longer required. Simply enter the node number by itself.

In this article I will provide more information on what is under the IRLP hood. The current IRLP and EchoLink VE3MIS implementation is the result of the diverse skills of several club members uniting to achieve a convergence between licensed amateur radio and public Internet technologies to enable global voice communications. To refresh your memories, refer to the diagram below which provides an overview of the system.

Linking Example Mobile Mobile Stations in Stations in Area "A" Area "B" FM FM. Transceiver ansceivei Station"B" Station"A" PC with PC with EchoLink EchoLink Software Softwar InternetLink

As many of you are aware, Robin/VE3VVS, implemented VE3MIS" first IRLP node many years ago and hosted it at his home. Since then the club established a station containing a good portion of the club equipment. In the fall of 2007, the club executive responded positively to Michael/VE3TKI's suggestion that the VE3MIS IRLP node be relocated to the station on Anson Drive. The executive approved funding to acquire the IRLP starter package consisting of an IRLP interface board and related software CD.

**IRLP node: 2998 EchoLink node: 404792**

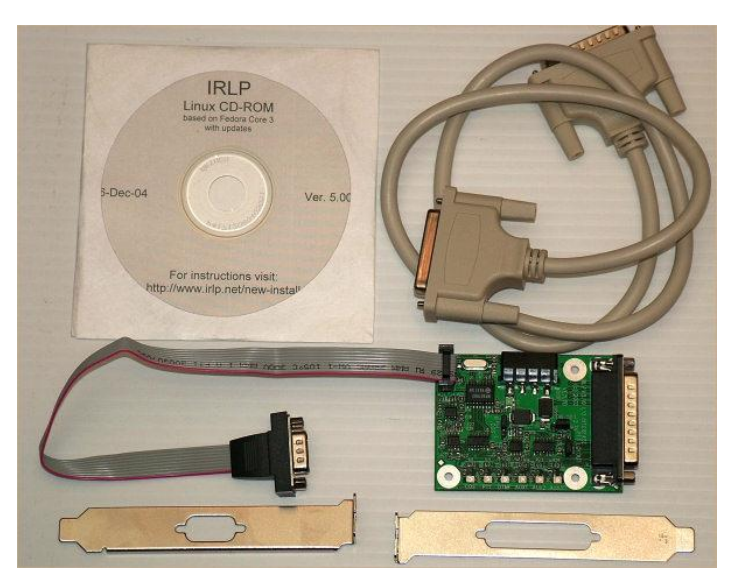

To round out the required equipment, we located a Phoenix link radio and a PC. Existing UHF Yagi link antennas were re-used.

Now for what needed to be done and how we did it.

First, we needed to get the link radio and IRLP computer operational at the club station. In response to a request for volunteers to assist the repeater manager, Michael/VE3TKI, the following put their hands up: John/VA3XJL; Dan/VE3NI; Thomas/VA3TMB; Scott/VA3NMI; Lorne/VE3CXT; and William/VE3WPJ. On a cold evening in January 2008, the volunteers got together at the club station. With knowledge and manuals we were optimistic that we would perform the magic and it would all be done in a couple of hours. Well, not quite. The computer setup went fairly smoothly, with the installation of the required IRLP radio interface board being straightforward. The installation of the IRLP software requires the Linux operating system to be installed first. The Linux install is fairly straightforward, and thanks to IRLP designer, Dave Cameron/VE7LTD (YES, IRLP is Made in Canada!), it is well scripted and requires a minimal number of questions to be answered during install. The IRLP distribution CD contains a minimal installation of Centos 4.4 Linux and scripts to download the most current versions of required Linux system support and IRLP operating software. Some more details about the workings of Linux, IRLP and associated software can be found at: http://www.irlp.net/how-does-it-wrk.html. With all the knowledge and optimism at hand, unfortunately we were halted in January by not having the right interface wir

Vol 12.02 February, 2009 Page 5 Page 5

ing from the radio to the computer. Michael/VE3TKI took the radio away to remedy the interface problem.

You may be wondering why IRLP operates on a Linux platform. The answers are simple. The operating system is free and "Open Source", and the deepest technical details are available to all to understand and improve upon. This is in contrast to popular Microsoft and Apple operating systems, which have to be purchased, are closed and proprietary, with improvements only made at vendor's discretion. In addition, from a technical perspective, Linux is very efficient, as it can operate without the overhead requirements of a graphical user interface. Evidence of this efficiency is the VE3MIS IRLP node operating satisfactorily on a dated 800 MHz Pentium III platform with 192 MB of RAM. Although there is a 10 GB hard disk installed, only 581 MB of the available disk is in use!

By February 2008, with Michael/VE3TKI's efforts, we had the Phoenix link radio with the proper computer interface wiring in hand and the IRLP volunteers got together again to perform the magic. This time we had end-to-end success with an outstanding challenge of fine-tuning the install. This consists of setting audio levels, which are a function of many variables, including the audio output level of the link radio and the SoundBlaster software level controls. Ideally, these can be set with a service monitor, but instead we used the poor man"s method described at http://irlp.kc6hur.net/audiolevelsPM.php. The key to setting the audio levels was patience, with a lot of test transmissions and a good ear.

The IRLP node worked well through to the end of June 2008, when we lost our connection to the Internet at the station. During July 2008, Daniel/VE3NI, Robin/VE3VVS and Michael/VE3TKI, installed the Yagi antenna for the link radio at the station. In addition, the Yagi antenna at the repeater site was repointed to the club station.

We assembled team IRLP together in September 2008 to fix our problems and then we experienced a disk failure in the Linux box. Clearly Murphy was working overtime! John/VA3XJL led the computer recovery and William/VE3WPJ worked to re-establish the Internet connection. Everything was fixed up. Here is what our node looks like today:

RF Components

GE Phoenix link radio operating simplex at 441.725 MHz at club station Repeater controller card

UHF Yagi antennas at club station and repeater site IT Hardware

Intel 800 MHz, P III Processor

## 192 MB RAM

10 GB Hard Drive, CD-ROM, 3.5" floppy, 2 USB ports 3com 3c905c Ethernet adapter SoundBlaster 16 audio card IRLP Board 3.0 (interfaces to a standard parallel port) UPS Bell Wimax high speed Internet connection

Juniper Networks Netscreen 5GT firewall appliance

IT Software

IRLP 7.02 based on Centos 4.4 with Updates distribution (for those that may be interested, the install script output reports: Linux version 2.6.9-42.0.10.plus.c4 (mockbuild@builder4.centos.org) (gcc version 3.4.6 20060404 (Red Hat 3.4.6-3)) #1 Tue Feb 27 16:27:24 EST 2007)

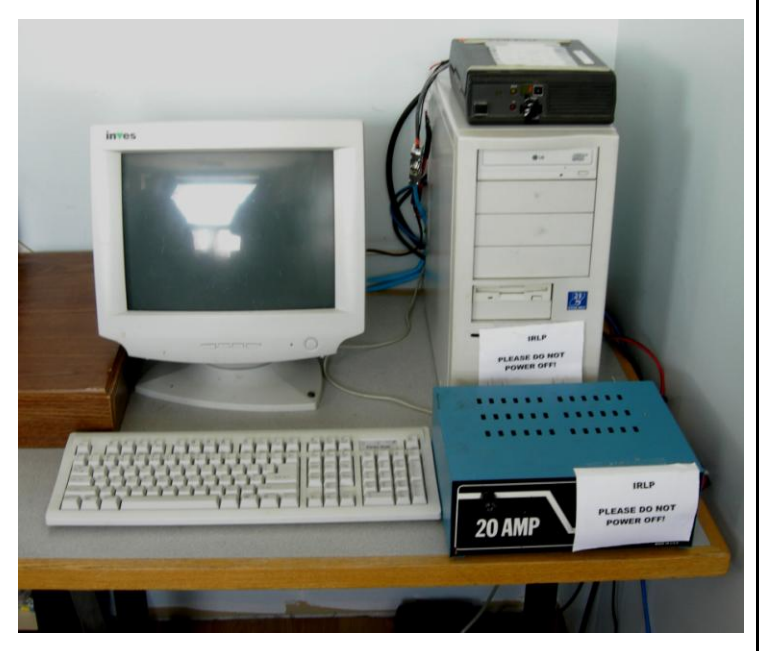

We then determined that we should take the next step in our foray into amateur radio and Voice over IP (VoIP) and install EchoIRLP. There has been a number of long standing MARC member requests to enable the 2 m repeater to operate with the EchoLink network and now was the time to proceed.

EchoIRLP is a layered extension to the implementation of IRLP that enables EchoLink to be RF accessible. A single computer provides access to both IRLP and EchoLink, but does not link the two methods.

According to Wikipedia: "EchoLink is a computer program that runs under Microsoft Windows to allow radio amateurs to communicate with one another using Voice over IP (VoIP) technology on the Internet for at least part of the path between them. It was designed by Jonathan Taylor, a radio amateur with callsign K1RFD." Of course, there are EchoLink servers behind the client software that make everything work.

Vol 12.02 February, 2009 Page 6 Page 6

According to information published at http://vkradio.com/irlpnode.html, managed by Tony Langdon/VK3JED, in July 2003 full EchoIRLP development commenced after a beta version of "theBridge" capable of interacting with the IRLP environment became available. An initial version of EchoIRLP with full EchoLink connectivity was released as alpha code in late July. The system was fairly functional, though a number of bugs needed to be fixed. EchoIRLP has evolved since then.

"theBridge", a piece of open source software that operates on the Linux IRLP box and is key to the success of EchoIRLP, is authored by Sumner Hansen, Skip/WB6YMH.

In contrast with IRLP, there is much less organized information available for EchoIRLP. The authoritative reference http://www.echoirlp.net informs: "The goal (of the site) is sharing technical information regarding IRLP and Echo-Link network inter-operability. Our focus is dual network support for an IRLP node. We will explore the sharing of the existing hardware and software resources of the IRLP node Linux platform. There are many technical, security, operational and philosophical issues involved as well as the policies of the respective network server owners. The EchoIRLP project will not violate the security or cross-link either network but rather give those who wish to participate in both networks to do so on the Linux Platform."

A very helpful Yahoo groups reference, groups.yahoo.com/group/EchoIRLP/ lists additional reference links, including CQiNet home of theBridge and Echo-Linux http://cqinet.sourceforge.net/

Fortunately, the lengthy multi-page EchoIRLP install script is robust and in October 2008, ran properly the first time it was executed. Some minor work was required, but in short order EchoIRLP was functioning and very quickly Echo-Link node 404792, VE3MIS-R, became known to the world. Late on the evening the install was completed, John/VA3XJL answered an EchoLink call from Arnold/9Y4NG, a MARC member residing in Trinidad. This confirmed that the install was good and a milestone was achieved.

It should be noted that both IRLP and EchoIRLP accommodate connection of the VE3MIS 2 m repeater to reflectors that facilitate the connection of many stations at the same time. Repeater users need to be mindful of the potential for a great deal of reflector traffic being broadcast by the repeater and to make use of IRLP and EchoIRLP with discretion, so as not to monopolize the repeater for long periods of time.

IRLP and EchoIRLP are just two among other techniques, such as APRS, Yaesu's WIRES II, and Icom's D-Star, that leverage the Internet for wider voice and data communications by way of amateur radio. I suspect the convergence of amateur radio and the Internet will continue to move forward.

To date, usage of both IRLP and EchoIRLP is moderate, so please give it a try and enjoy! And yes, it is acceptable to connect to an IRLP or EchoLink node and call CQ.

Many more pages may be written on the inner workings of IRLP and EchoIRLP, but for now, I think I may have timed out the repeater. Comments or suggestions regarding the VE3MIS IRLP and EchoLink operations are welcome and may be sent to va3xjl@rogers.com.

# *The Roving Reporter*

*The Roving Reporter this month interviewed Daniel Goodier VE3NI. Dan as you know is our ARES EC and a very active one at that. Others know him as the "Go To Guy" when it comes to towers. Dan has no hobbies other than ham radio. I wonder how many of us can lay claim to such dedication! Whatever it is, Dan is one person you can count on when you need help.*

RR: Rumour has it that you have a lot of amateur radio operators in your family.

VE3NI: That"s right. Basically I grew up with amateur radio. My grandfather got his licence in June 1926, at age 18. He held licence #646, and I have a photocopy of his original licence. He held the calls VE3XQ, VE2HX, VE3EDR and finally VE3NI, and he was a ham until his death, a period of 80 years. My grandmother was licenced in 1935. My grandfather"s brother was also a ham, from sometime in the 1930s. My father was also a ham; having got his call in 1968. He was VE2BYB. And my mother got her call in 1969, as VE2DPG. She is now VE3KKY. Finally, my brother Andrew is VE3ASG, my other brother Philip is VE3DPG, and my sister Catherine is VE3KKZ

RR: How did you get involved?

VE3NI: Well it was never a question of if, I would become a ham, just when it would happen., because I was always involved helping with tower work, antennas, and so on, either for family members or members of my family. As

Vol 12.02 February, 2009 Page 7 Page 7

well, my grandfather spent his winters in the southern USA, and I would talk to him on the air, so I got used to being in front of a mike. When I was 6 or 7, my grandfather would put me on his lap in front of a radio.

But I didn"t have the time for ham radio until I bought a home in Sherwood Park, a suburb of Edmonton, Alberta, in the mid-1980s. One of the drawing cards of this particular home, I have to admit, was that there was a 48 ft Delhi tower next door. Scotty VE6BNS was the neighbour and for ages he would set up the radio to 14.145 MHz on Sunday afternoons and I would chat with my grandfather and Father. But Scotty would always have to be around for this to happen, so I decided in 1989 that I would have to get my ticket. This eventually happened in August 1990. My call was VE6EDS. When I moved to Ontario I took the call VE3EXI. Later, when my grandfather died I was able to get his 2 letter call, VE3NI. I also hold the call, 8P9NI, which I use when I get to Barbados from time to time.

RR: Were you active in Alberta?

VE3NI: Yes, I chased DX, and after 13 months, I had my DXCC. I had 110 countries confirmed then, but now I have cards for about 225. I plan to give ALL these cards to George VE3YV, in random order, to verify at the next hamfest. It will be interesting to see what he has to say. I fully expect he will accuse me of being an ICOM owner. I'm not active on HF here yet, but I have plans.

RR: How did you find out about the club?

VE3NI: I came to Mississauga in April 2005. I looked on the web for clubs in the area and found MARC. I sent in my application in May 2005. For the next two years I was only able to attend a couple of meetings.

RR: Tell me about your station.

VE3NI: Well right now I don"t actually have an HF station set up. In Alberta my first rig was a Heathkit SB102 transceiver. This was special since it was my Dad's first rig; it was actually purchased and assembled by my grandfather while he was in Texas. Later on, my second HF rig was a Kenwood TS940/SAT.

For the first 8 years I used a Butternut HF6V vertical for 10m – 80m, mounted on the garage roof. I worked 3Y0PI, the Peter 1st Island DXpedition, with it. Later, I put up a 48 ft Delhi tower and installed a small beam, a Hygain TH3 Jr on it. This antenna"s first home was a tripod on the roof of the house.

RR: What are your plans for your station?

VE3NI: Well I have ended up with lots of my father and grandfather"s stuff. My grandfather had a Ten Tec Omni V and some Collins radios. I plan to install my TS940/SAT for SSB, and use the Ten Tec for all CW and digital modes. I have a TS440 for mobile and an IC-703 for qrp. For VHF/UHF I have an IC-91A and an HTX-202 and HTX-404, as well as a bunch of other accumulated radios.

For antennas I have a 2-element Gem cubical quad 2 element (HF 10/12/15/17/20). I have been carting it around for 10 years now, I have never opened the box, one day I will! I have just finished refurbishing the HF6V and hope to get it up before the snow gets too deep. And I also now have a Hygain TH5 Mk 2 beam. I have a crank up tower which was my father's. This will go up next summer. As well I hope to get my 17 element 2 meter yagi up soon so I can do 2m SSB.

For ARES purposes I have a go kit consisting of the IC-703 for HF, IC-208H dual-band for VHF/UHF, and a TM-241A for VHF packet. This is actually part of the home station since Michael/VE3TKI help me mount the radio so that it could be broken down for potable use but looks very much as part of the base station. I use a Buddipole for HF and 6m communications. I am now working on my shack. I need to put in some electrical stuff, and drill some holes through the walls. For logging I have used DXBase for 8 or 9 years. I am one of the mirror sites for program downloads for it.

RR: Do you have other amateur radio related interests?

VE3NI: Yes, I like climbing towers. Having been part of a HAM family I think it is important to keep people in the hobby for as long as possible since I know what the hobby can mean to them. To that end I enjoying helping out those hams that are no longer in a position to do tower and antenna work. The same goes for newcomers to the hobby who need a hand getting setup. To this end a number of Club members have set up a small informal group to do this type of work. So far we have done work on 8 or 9 towers, taking them down, putting them up, and putting antennas on and off, and so on. It is in this area I have derived the greatest level of satisfaction as a ham.

I have also become involved in the Mississauga ARES group. I made the mistake of going to my very first ARES meeting with VE3TKI and VE3CXT, and somehow before the end of the meeting I was the new EC. I"m not quite sure how that happened. I hope to engage others to be active in ARES, and develop the ARES group in Mississauga.

RR: Do you have any other non ham radio related interests?

VE3NI: Why do you ask? There is nothing else that matters. That"s all I do!

Vol 12.02 February, 2009 Page 8 Page 8

# *ARES and Packet Radio – part 2*

# **By Daniel Goodier VE3NI**

Last month I provided an overview of the proposed hardware TNCs and software applications that ARES groups in the GTA West are proposing to standardize upon.

This month I wanted to talk about the VE3MIS Packet bulletin board that is currently being tested. The bulletin board is intended for general club use and during times of emergency for ARES purposes. This is similar to the way that the VE3MIS VHF/UHF repeater operates.

The function of the bulletin board is twofold. The first is to pass packet email from one operator to another operator by means of the WFBB bulletin board software written by F6FBB. The second is to pass packet email to Internet email by means of the Winlink RMS Packet software.

So, how do you go about connecting to the bulletin board? Well the first thing you need to know is that the bulletin board is still in test mode and undergoing configuration changes but is generally available 7/24. We have been using the frequency of 147.525 simplex for the past month and are not being interfered with so we will be staying on that frequency. Packet operations are not coordinated by any regulating body so the frequency is self assigned in coordination with the stations operating in the area.

So how do we actually connect to the BBS? Well this is pretty straight forward. You connect to VE3MIS-4 for packet email and VE3MIS-10 for Packet to Internet email. Now this -4 and -10 are a Secondary Station Identifier (SSID). Allowed are the figures 1 to 15, omitting the figure means SSID -0.

Understand that the SSID number itself has **no** particular significance. It is just a number. However, by convention a pattern of use has emerged. Folks setting up their first Packet station, usually for their home station, tend to not assign an SSID (actually it is SSID -0). Then when TNCs began to include built-in mini-BBS's (or Personal BBS -or-PBBS) it was logical they would be assigned the next available SSID, or -1

Hence we have the following "standard":

- -0 home stations
- -1 home station personal mailboxes (usually a TNCbased PBBS)

As it happened, most of the full-service BBS's (W0RLI, Msys, FBB, etc.) \*tended\* to use the -3 SSID. This distinguishes them as Full-Service BBS's that participate in a coordinated network of "mail forwarding" BBS's. So we added this to the "standard":

-3 Full-service BBS's (those that forward mail/bulletins)

Then as Nodes began to appear such as NetROM, Tex-Net/GLnet, TCP/IP, etc., these were multi-ported and have some mechanism to perform "routing", we added this to the "standard":

-4 network nodes (having two or more radio ports that perform routing functions via TCP/IP, NetROM, etc. Can be combined with BBS's that also perform routing)

As the Packet networks grew and the BBS forwarding traffic congested our circuits, the keyboard-to-keyboard guys wanted a distinct SSID that identified them as Keyboard stations. If you were to connect to any 'callsign-5' you should expect to NOT receive any connect banner and anything you type will either go to his glass TTY or to a printer. So we added this to the "standard":

-5 console/keyboard -or- printer

Along came additional features such as Conference bridges, KA-Nodes, cross-band digipeaters, etc. so these were also added to the "standard":

- -6 conference bridges
- -7 cross-band digipeaters (and KA-nodes)
- -8 cross-band digipeaters
- -9 mobile / modats

And finally the Winlink guys needed an SSID that identified their TelPac nodes (now renamed to RMS Packet), so this was added to the "standard":

-10 WL2K

Before you can connect to VE3MIS-4 in any automated way, you need to register with the BBS. This is straight forward as all that you need to do is connect to VE3MIS-4 and when prompted provide:

- 1. Your first name
- 2. Your city of residence
- 3. Your Postal Code

Once you have registered on the BBS, you will be able to use the "send/receive" feature within Outpost automatically.

Getting started is just as straight forward for VE3MIS-10. The best way to get onboard is to send an email to your

Vol 12.02 February, 2009 Page 9 Page 9

home email address. When the email arrives you will see that it is from <yourcall>@winlink.org. You will need to wait 15 minutes for your new Winlink email address to be propagated through the Winlink system. Now you can reply to the email you sent yourself and when you go and check on VE3MIS-10 it should be there. There is one thing you should be aware of when sending email to <yourcall>@winlink,org email address, the Winlink organization

# *This is how a Hillbilly Ham Operates his rig!*

Written by Elmer A. Hamoprater, Tennessee Hillbilly Ham. (Elmer sent this to me via regular mail and it has not been corrected for spelling errors, grammar etc). We attempted several times to use our Spell Checker Program but it crashes every time, so we gave up! Text as follows, printed as written by him.

"Wheen i wont 2 flap mi gums a bit on mi radyo thes es houw ey du it tha ferst thinge i du es git mi ol ladiy 2 go doun 2 tha crek an cachetch me a mess of fish caws i git awful hungerey operatin tha thinge i then go oute 2 tha roote seller and get me a jar of sippin licker i opin her up an tak a swigg an thene i hed fur tha shak thates wher i keepes ma raydiyo i pul up a barole ta set onn an tak anuthur swigg frum tha jar shor is gud sow i tak anuthur swigg er 2 i sets her doun own tha flor an then i gow owt side 2 mi truk an gits mi jumpin kables an huck em up 2 tha battry an run em threw tha winder of mi shak 2 mi radiyo rume i pik up tha jar of sippin kicker an i takes anuthur swiggg er two an then i sits hur doun own fla door agin bout this time i realiz mi anteners not hucked 2 ra mig sow i reche bahind it to hook her up dang it nocked ovur mi swiggin lipski

has implemented a policy that requires the subject line to be prefixed with //wl2k otherwise it will not accept the email.

Future plans for the BBS are to coordinate with those packet stations in central and southern Ontario to enable mail/bulletin forwarding.

I encourage all of you that have a TNC to take them out, dust them off, and give this a try. If you have any question or suggestion please do not hesitate to contact me.

gits miself tugethur an gows bak ouwt 2 ra thout seller an git anuthur jar

of whipin lisker

noue i opin er up an tak anuther swig jus t0 mak shur it haddent gown bad

and then i hed bak 2 tha shak 2 tawk own my raydio

its ah hot sumer dae so own tha waye bak 2 tha shak i dasides 2 rest

a spell undur a big trade she sow i sit mi celf doun an take anuthur

shwip uf mi lippin swigger

bout this tyme mi ol laydi starts hollerin somthin thet sownds lyke

hellp me ime drownin but i no she koud not be caws she doent no

how 2 swim

i tak anuthur swig big uf mi slippin kiski and start heddin bak too

tha shak

i sit doun in frunt of mi raydio tak anuthur swig frum ja thar

## an i turn it own

an tha nects thinge i no its tha nects day an mi head feals lik its jest a bouwt

## 2 xplode

shur wus fun operatin mi raydio

eny body no wher mi ol laydi is

# urs tru ley

elmer a hamoprator

pe s

downt use mi call letturs if you dacide to prent thes on ur webe syte ime havin a littlue truble withe tha revnuers"

Vol 12.02 February, 2009 Page 10

 $\blacksquare$ 

## RAC MEMBERSHIP APPLICATION/SUBSCRIPTION TO TCA MAGAZINE **Please enter applicable choice(s)**

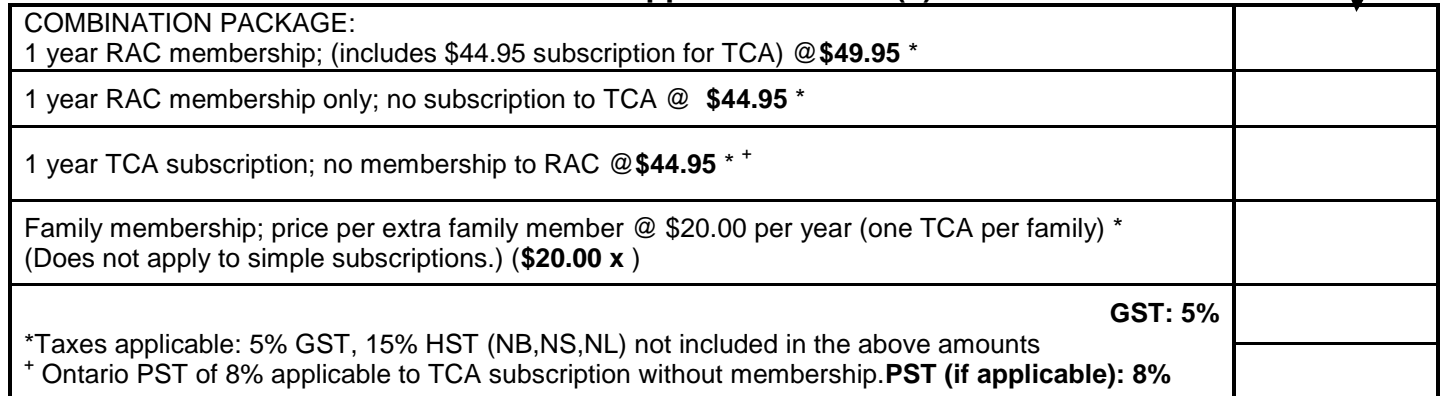

# **CONTACT INFORMATION**

**Name: Call sign:**

**Address:**

**City/Town:**

**Province: Postal Code:**

**Family Member Name Family Member Call sign:**

If you enter something on line above, a charge of \$20.00 will be added to your membership

**Email: Phone #:**

# **DONATION OPTIONS**

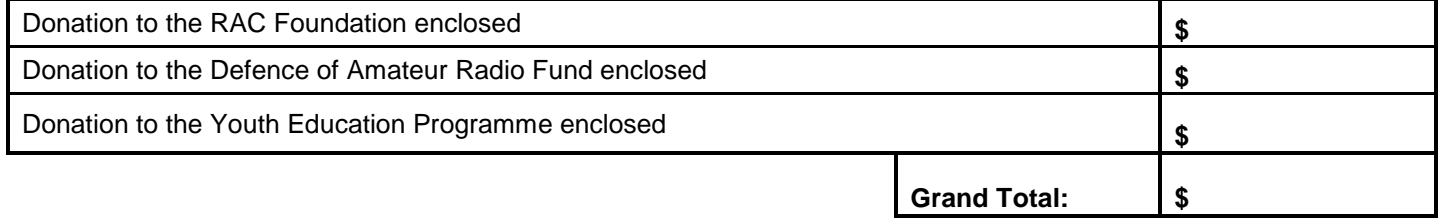

# **PAYMENT OPTIONS (Cheque or)**

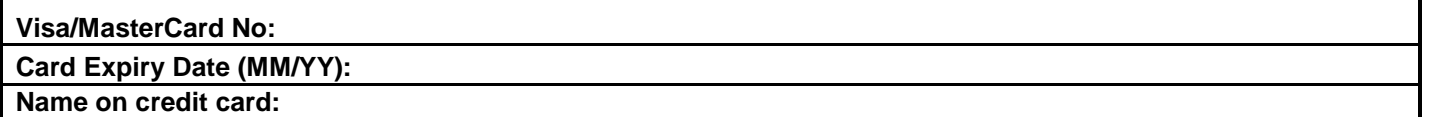

Mail to:

Radio Amateurs of Canada Inc. 720 Belfast Road, Suite 217 Ottawa, ON K1G 0Z5